## SCH:1.3.3 ÉDITION D'ÉTIQUETTES

Revenir à la page [Gestion du stock.](https://extranet.vega-info.fr/doc-polaris/SCH:1.3_Gestion_du_stock)

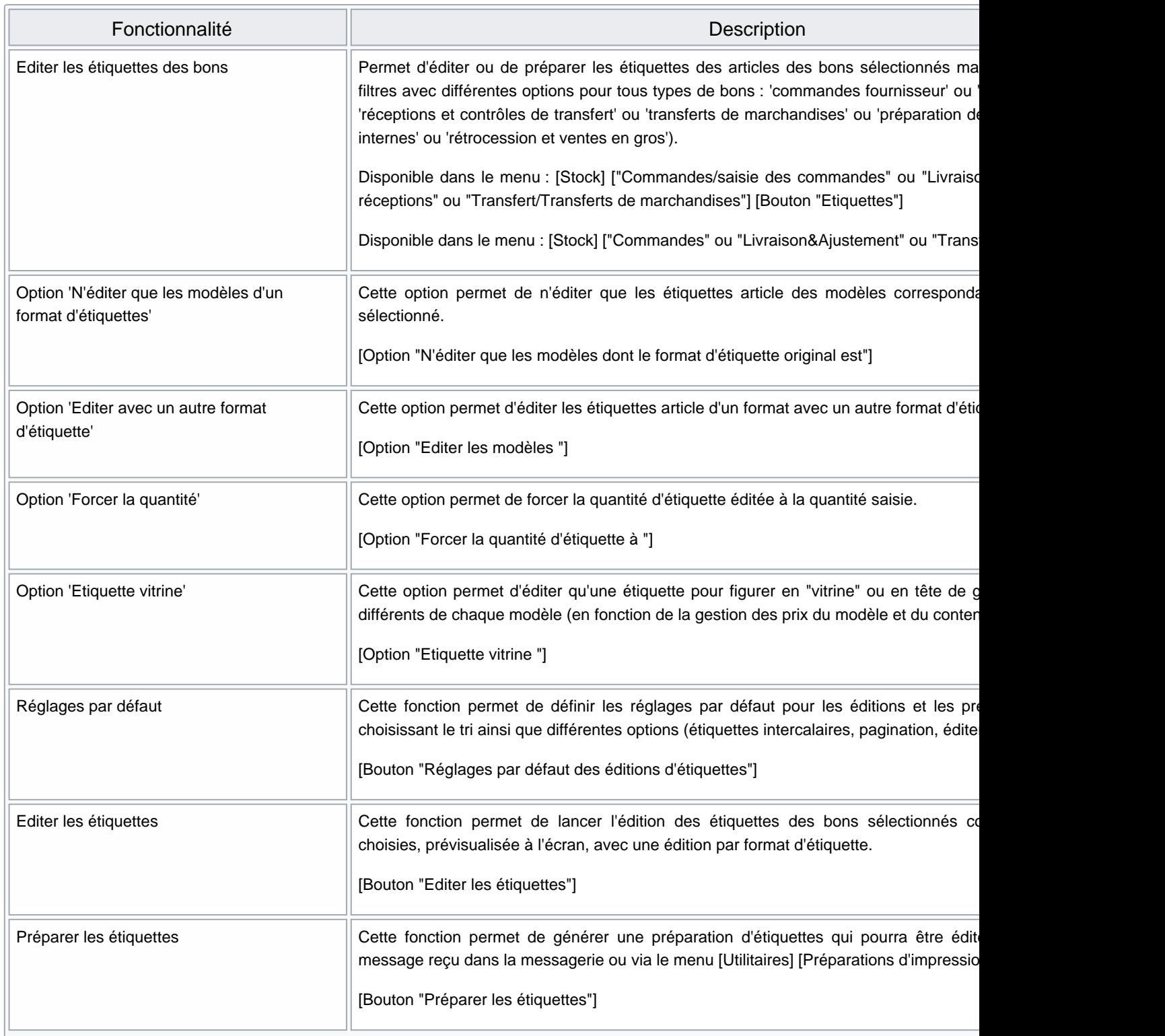

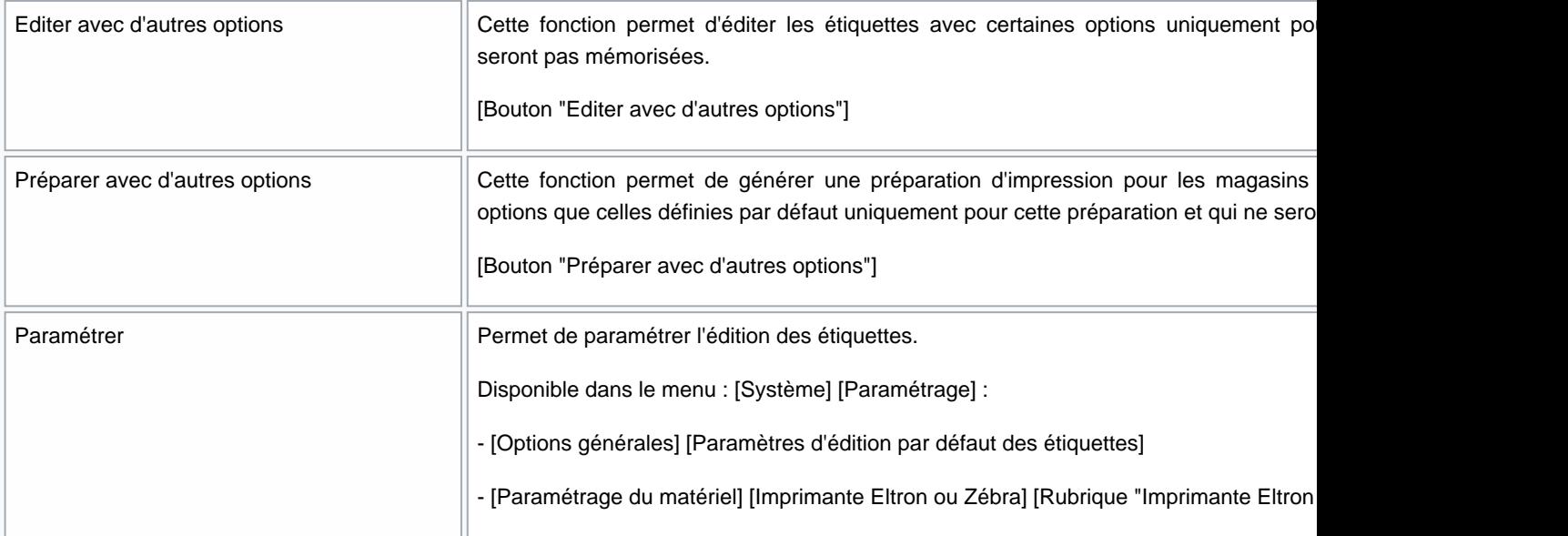